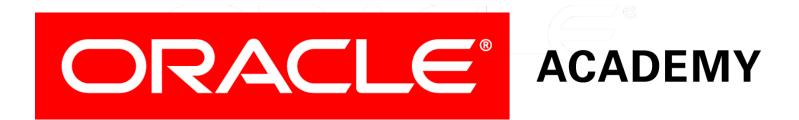

# **Database Foundations**

#### 5-2

**Mapping Primary and Foreign Keys** 

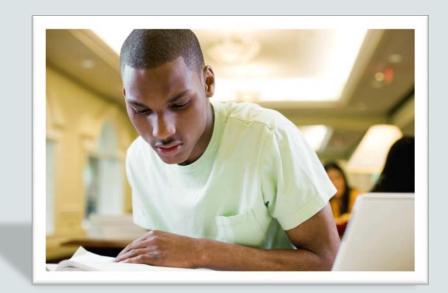

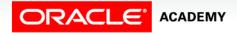

Copyright © 2015, Oracle and/or its affiliates. All rights reserved.

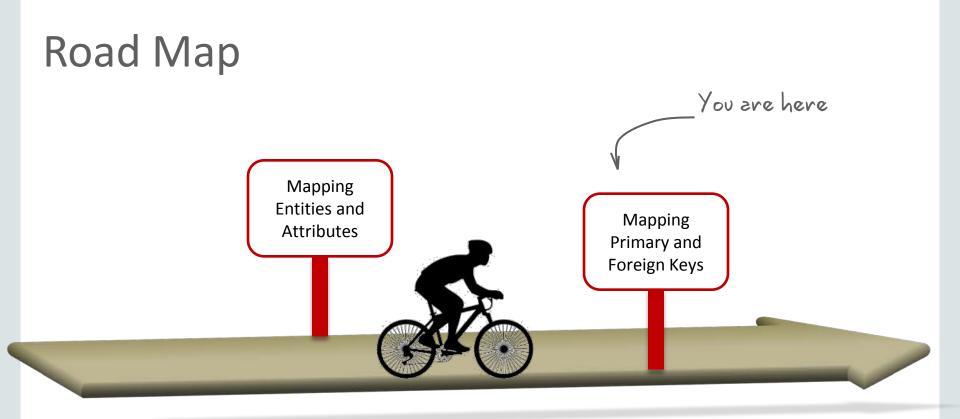

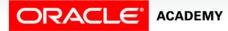

## Objectives

This lesson covers the following objectives:

- Map UIDs to primary keys
- Engineer UIDs
- Map relationships to foreign keys
- Define naming templates
- Apply templates to the relational model
- Map exclusive relationships to foreign keys

Mapping Primary and Foreign Keys

Map subtypes to tables

ACADEMY

Identify overlapping and folding keys

DFo 5-2

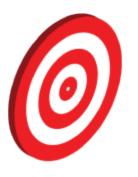

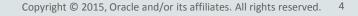

#### **Basic Mapping: Unique Identifiers**

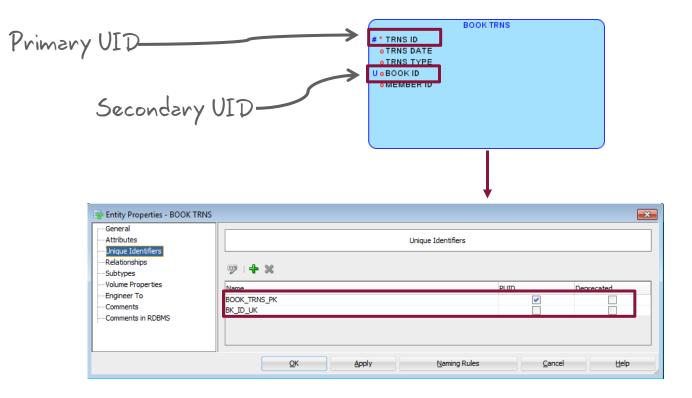

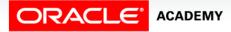

#### Mapping UIDs to Primary Keys

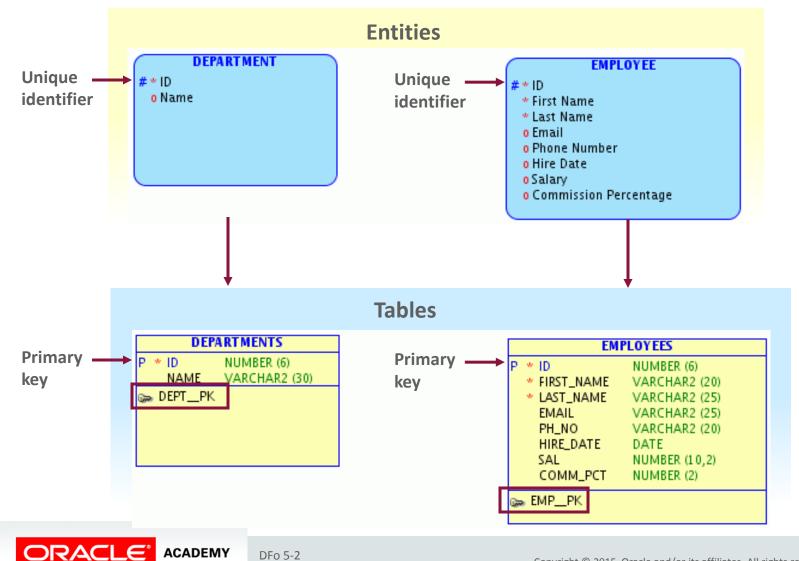

Mapping Primary and Foreign Keys

Copyright © 2015, Oracle and/or its affiliates. All rights reserved. 6

#### **Engineering UIDs**

|                                                                                                    | Engineer to Relational Model |                                                                                                    |  |  |  |  |
|----------------------------------------------------------------------------------------------------|------------------------------|----------------------------------------------------------------------------------------------------|--|--|--|--|
| Tree View Tabular View                                                                                                    |                              |                                                                                                    |  |  |  |  |
| Logical                                                                                                    | ▼ <u>F</u> ilter             | Relational_1                                                                                                    |  |  |  |  |
| Logical<br>Control Control Contr |                              | Relational_1<br>Tables<br>DEPARTMENTS<br>Columns<br>RK and UK Constraints<br>RK and UK Constraints<br>RK and KK and KK |  |  |  |  |
| ✓ Engineer Coordinates                                                                                                    | reated in "Logical" model    | rronization of deleted objects Overlapping and folding keys                                                                                                    |  |  |  |  |
| Use preferred abbreviat                                                                                                    | lions                        | 6                                                                                                    |  |  |  |  |
|                                                                                                    | •ions                        | ]                                                                                                    |  |  |  |  |

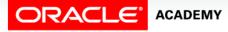

DFo 5-2

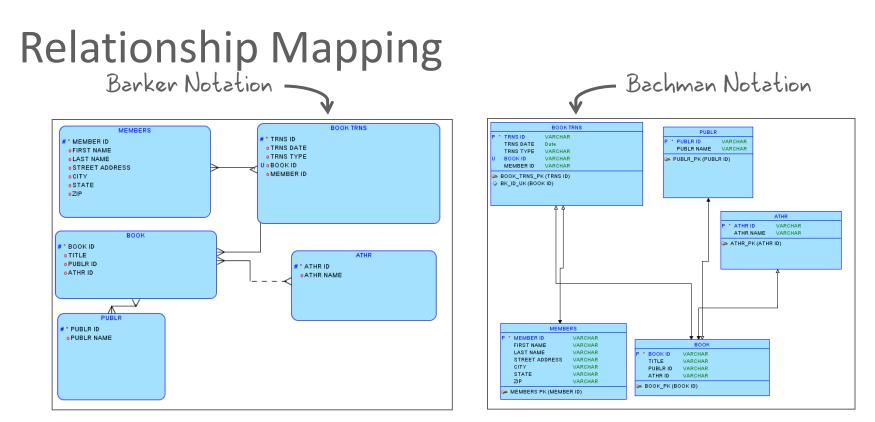

| Barker Notation | Bachman Notation | Transformed To |
|-----------------|------------------|----------------|
| #               | Р                | Primary Key    |
| U               | U                | Unique Key     |
| Relationship    | Relationship     | Foreign Key    |

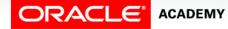

#### Mapping Relationships to Foreign Keys

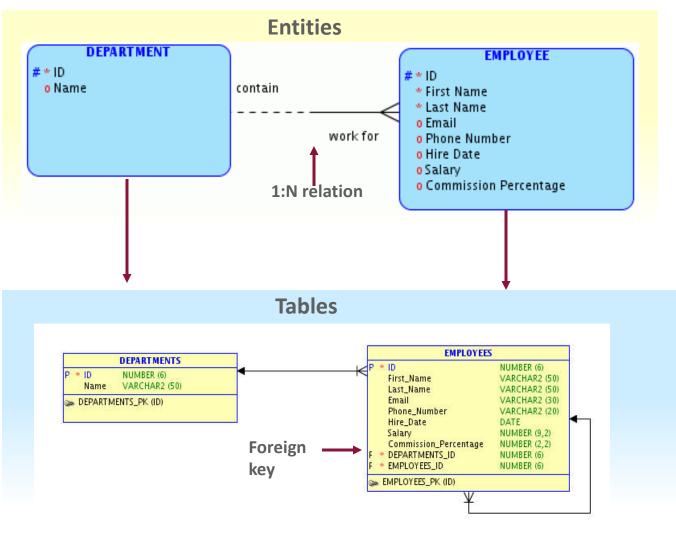

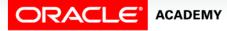

#### Mapping Relationships to Foreign Keys

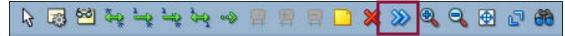

| Engineer to Relational Model                                                                                                    |                                                                         |                                    |                            |     |  |
|----------------------------------------------------------------------------------------------------|-------------------------------------------------------------------------|------------------------------------|----------------------------|-----|--|
| Tree View Tabular V                                                                                                    | /iew //                                                                 |                                    |                            |     |  |
| Logical                                                                                                    | • <u>F</u> ilter                                                        | Relational_1                       | As SubV                    | iew |  |
| Logical     Logical     Entities     Entity Hierarc     Entity Hierarc     Entity Hi |                                                                         | 🖨 🏣 Objects map;<br>🖨 🛬 Mapped to  |                            |     |  |
| Details General Opt                                                                                                    | inates<br>ojects created in "Logical" model<br>islation<br>obreviations | Synchronization of deleted objects | Overlapping and folding ke | y5  |  |
|                                                                                                    |                                                                         |                                    |                            |     |  |

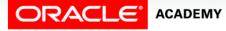

DFo 5-2

### **Defining Naming Templates**

Right-click Design > Properties > Naming Standard > Templates.

| Browser                                                 |                  | Design Prope                                                                                                    | erties - Untitled_1                                                                 |                |                                                                                                    |
|---------------------------------------------------------|------------------|----------------------------------------------------------------------------------------------------|-------------------------------------------------------------------------------------|----------------|----------------------------------------------------------------------------------------------------|
| Designs [1]                                             |                  | Templates                                                                                                    |                                                                                     |                |                                                                                                    |
| Close Design<br>Save Design<br>Properties<br>Versioning | Compare Mappings | Foreign Key<br>Check Constraint<br>Unique Constraint<br>Index<br>Automatic Index<br>Column Check Constraint<br>Column Foreign Key<br>Surrogate Key<br>Surrogate Key Column | {ref table}_{ref column}<br>{table abbr}_PK<br>{table abbr}_ID<br>{table abbr}_TYPE | Primary Ke     | Add Variable<br>Add Variable<br>Add Variable<br>Add Variable<br>Add Variable<br>Add Variable<br>Add Variable<br>Add Variable<br>Add Variable<br>Add Variable<br>Add Variable<br>Add Variable |
|                                                         |                  | <u>0</u> K                                                                                                    | Apply                                                                               | <u>C</u> ancel | <u>H</u> elp                                                                                                    |

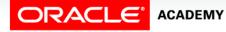

#### Example: Naming Templates

- Table name: ADMIN
- Model name: ORACLEDEMO

| Template                                                            | Result                                                   |
|---------------------------------------------------------------------|----------------------------------------------------------|
| {table}_PK                                                          | ADMIN_PK                                                 |
| SUBSTR(7,4,FRONT,{model})                                           | DEMO                                                     |
| SUBSTR(1,3,FRONT,{table})                                           | ADM                                                      |
| SUBSTR(1,3,FRONT,TABLE)                                             | TAB (where "TABLE" is a constant rather than a variable) |
| IX_SUBSTR(7,4,FRONT,{model})_SUBSTR(1,3,FRO<br>NT,{table})_{seq nr} | IX_DEMO_ADM_1                                            |

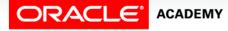

#### Applying Templates to One Table

| ( <b>#</b>                                                                           | Table Properties - I                                                                                                    | EMPLOYEES     | ×                                                                              |                                                                                                    |
|--------------------------------------------------------------------------------------|----------------------------------------------------------------------------------------------------|---------------|--------------------------------------------------------------------------------|----------------------------------------------------------------------------------------------------|
| General<br>Columns<br>Primary Key                                                    |                                                                                                    | General       |                                                                                |                                                                                                    |
|                                                                                      | Name:                                                                                                    | EMPLOYEES     |                                                                                |                                                                                                    |
| Table Level Constraints<br>Existence Dependencies                                    | Long Name:                                                                                                    | EMPLOYEES     |                                                                                |                                                                                                    |
| Foreign Keys Abbre    Nested Columns Engine                                          | Abbreviation<br>Engineer:<br>PK Name:<br>Based on Struc<br>Schema<br>Register as Spa<br>Object Identifie<br>Allow Type Sub<br>Column Check Constraints<br>V Column Foreign Keys<br>Column Foreign Keys | C             |                                                                                | a                                                                                                    |
| Scripts<br>Dynamic Properties<br>Redaction Policy<br>Classification Types<br>Summary | Generate in DD<br>Engineer as rel<br>Allow Columns Reorder During Engineering<br>Deprecated                                                                                                    | <u>Cancel</u> | EMPLOY<br>P * ID<br>* FIRST_NAME<br>* LAST_NAME<br>EMAIL<br>PH_NO<br>HIRE_DATE | NUMBER (6)<br>VARCHAR2 (20)<br>VARCHAR2 (25)<br>VARCHAR2 (25)<br>VARCHAR2 (25)<br>VARCHAR2 (20)<br>DATE |
|                                                                                      |                                                                                                    | Naming Rules  | SAL<br>COMM_PCT<br>F * DEPARTMENTS_ID                                          | NUMBER (10,2)<br>NUMBER (2)<br>NUMBER (6)                                                               |
|                                                                                      |                                                                                                    |               | 🍉 EMPLOYEES_PK                                                                 |                                                                                                    |

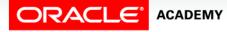

#### DFo 5-2

#### Applying Templates to the Relational Model

Apply to:

Primary Keys

| Design Properties - Untitled_1 |                               |              |  |
|--------------------------------|-------------------------------|--------------|--|
| -                              | Templates                     |              |  |
| Table Constraints              |                               |              |  |
| Primary Key                    | {table}_PK                    | Add Variable |  |
| Foreign Key                    | {child}_{parent}_FK Add Varia |              |  |

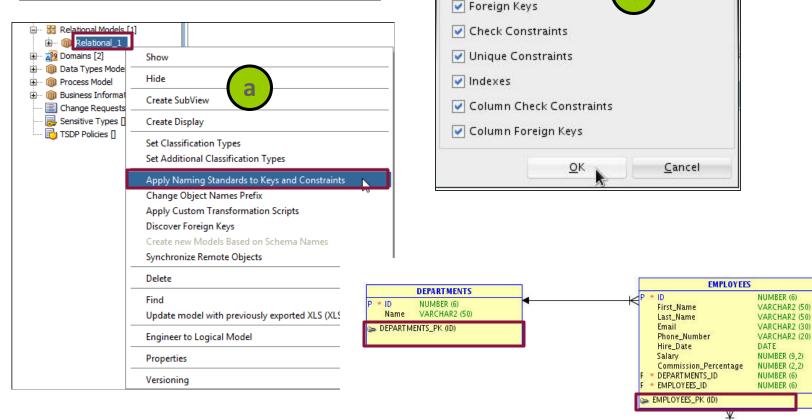

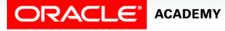

#### DFo 5-2 Mapping Primary and Foreign Keys

Apply Naming Standards

×

#### **Managing Prefixes**

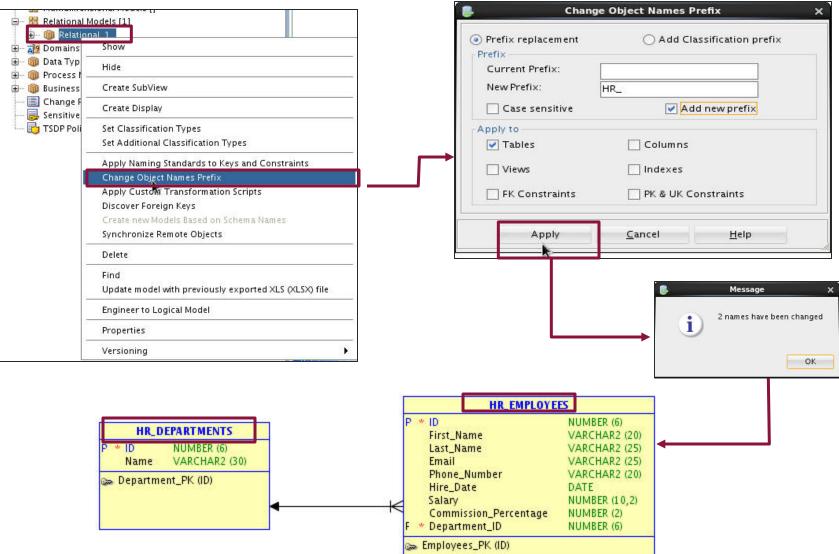

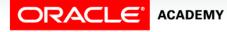

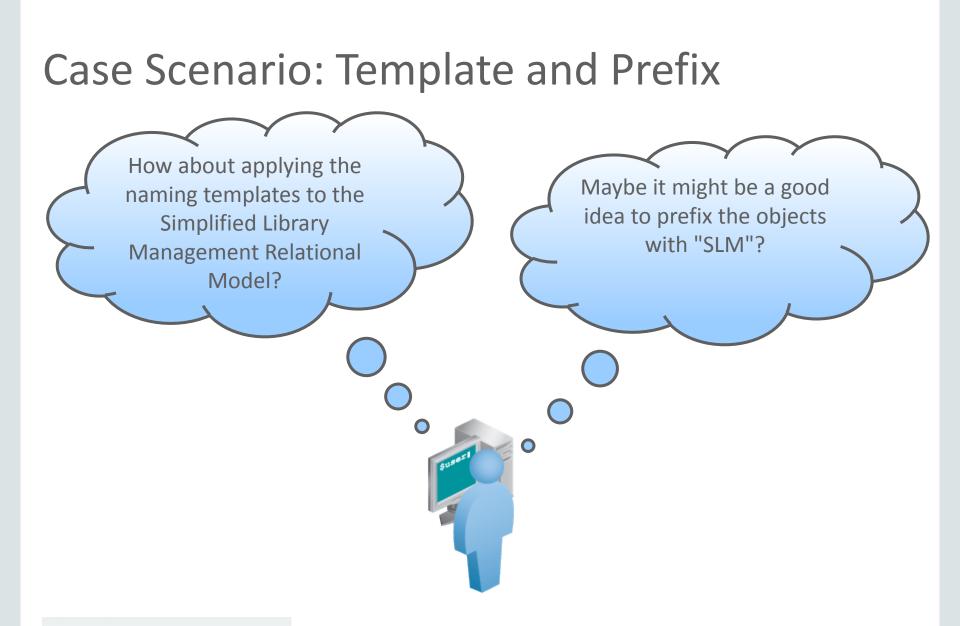

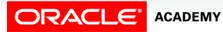

#### Case Scenario: Applying Naming Templates

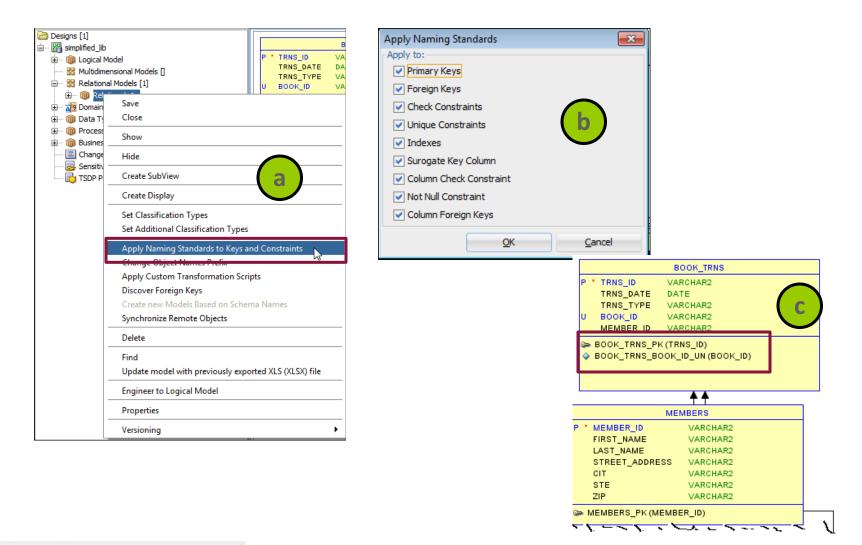

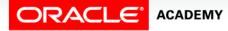

#### Case Scenario: Applying the Prefix

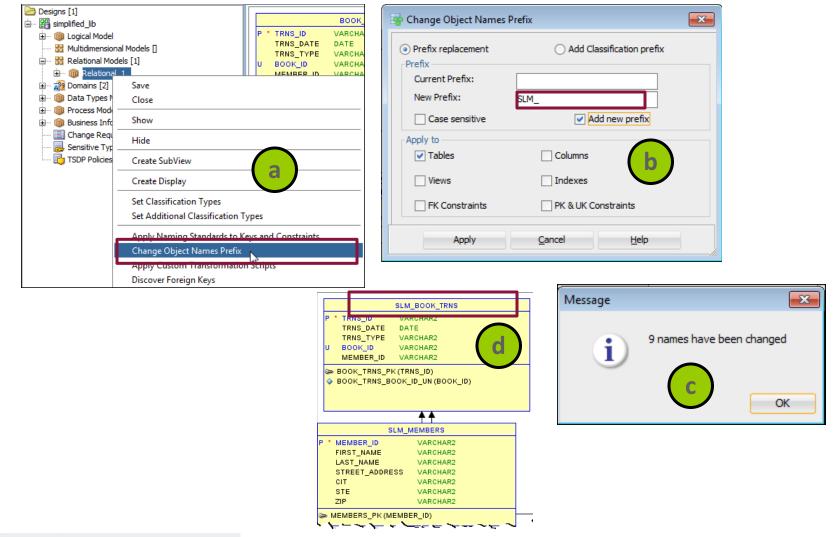

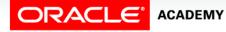

DFo 5-2

#### Mapping Exclusive Relationships to Foreign Keys

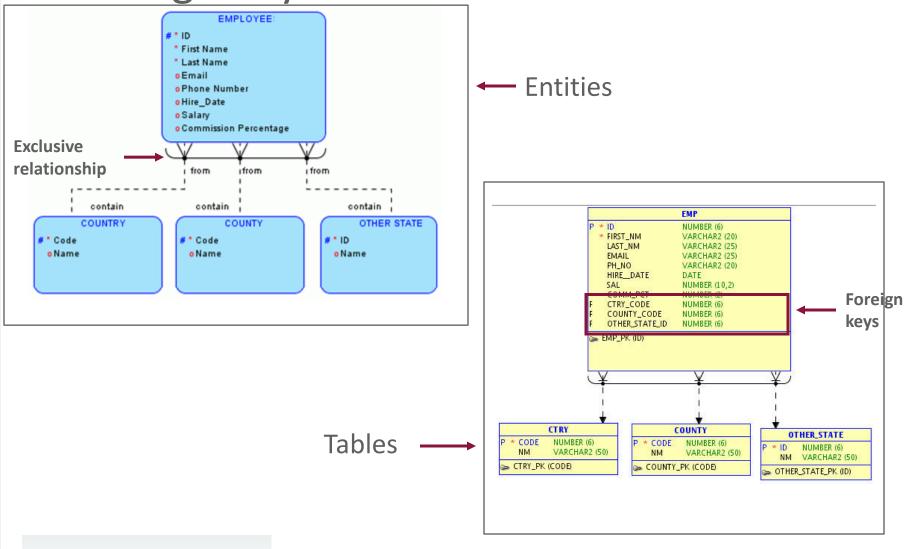

ORACLE ACADEMY DFo 5-2 Mapping Primary and Foreign Keys

Copyright © 2015, Oracle and/or its affiliates. All rights reserved. 19

#### **Engineering Exclusive Relationships**

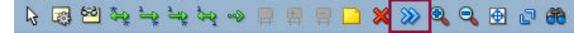

| Engineer to Relational Model X                                                                                |                                                       |                                                                                                    |  |  |  |
|----------------------------------------------------------------------------------------------------|-------------------------------------------------------|----------------------------------------------------------------------------------------------------|--|--|--|
| Tree View Tabular View                                                                                        | • <u>E</u> ilter                                      | Relational_1                                                                                                    |  |  |  |
|                                                                                                    | es<br>RY : EMPLOYEE                                   | Relational_1 Tables COUNTRY COUNTRY COUNTRY COUNTY Tables OTHER_STATE Tables mapped to relations Objects mapped to relations SupployEE_COUNTRY_FK Mapped to Relation_2 Mapped to Relation_3 EMPLOYEE_OTHER_STATE_FK Subviews |  |  |  |
| Details General Optior                                                                                        | ns Compare/Copy Options                               | s Synchronization of deleted objects Overlapping and folding keys                                                                                                    |  |  |  |
| Engineer Coordina     Engineer only obje     Apply name transl:     Use preferred abbi     Use Template Table | cts created in "Logical" model<br>ation<br>reviations |                                                                                                    |  |  |  |
|                                                                                                    | <u>E</u> ngineer                                      | Apply Selection <u>C</u> ancel <u>H</u> elp                                                                                                    |  |  |  |

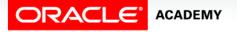

#### Mapping Subtypes to Tables

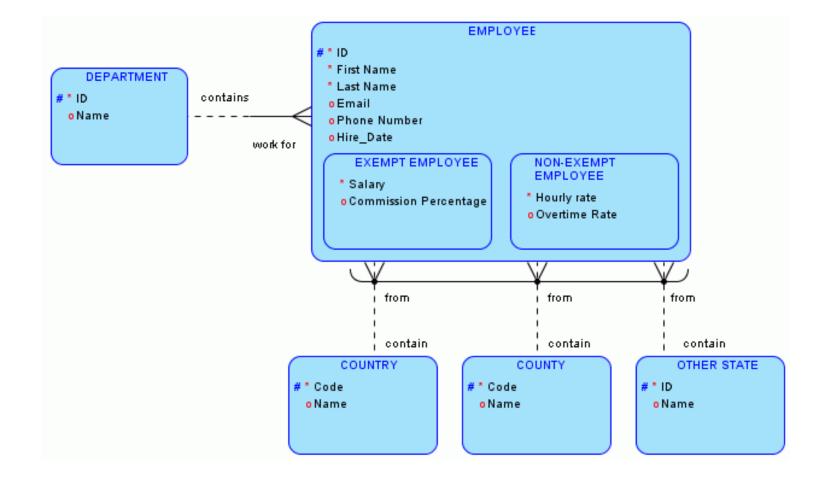

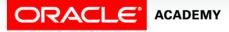

### **Applying General Options**

|                                                                                                    | Engine                     | eer to Relational Model                                                                                                    |                     | ×            |
|----------------------------------------------------------------------------------------------------|----------------------------|----------------------------------------------------------------------------------------------------|---------------------|--------------|
| Tree View Tabular View                                                                                                    |                            |                                                                                                    |                     |              |
| Logical                                                                                                    | • <u>F</u> ilter           | Relational_1                                                                                                    | 📕 🗌 As SubView      | V            |
| Logical<br>                                                                                                    |                            | Relational_1      Tables     Tables mapped to Hierar     Tables mapped to relational_1     Tables mapped to relation     Tables mapped to relation     Tables mapped to relation     Tables mapped to relation     Tables mapped to relation |                     |              |
| Details Ceneral Options  Engineer Coordinates Engineer only objects Apply name translatic Use preferred abbrev Use Template Table | created in "Logical" model | nronization of deleted objects Overlappi                                                                                                    | ng and folding keys |              |
|                                                                                                    | Engineer                   | Apply Selection                                                                                                    | <u>C</u> ancel      | <u>H</u> elp |

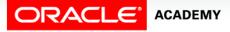

### Setting Compare/Copy Options

|                                                                                                    |          |                                       | Engineer to Relati | ional Model                   | ×                                      |
|----------------------------------------------------------------------------------------------------|----------|---------------------------------------|--------------------|-------------------------------|----------------------------------------|
| Tree View Tabular View                                                                                                    | 1        |                                       |                    |                               |                                        |
| Logical                                                                                                    |          | R                                     | Relational_1       |                               |                                        |
| Logical<br>Logical<br>Control Control Cont | s        |                                       | <b>•</b>           | - 🕅 Tables<br>- 🛅 Tables mapp | ed to Hierarchies<br>oped to relations |
| Details General Option                                                                                                    | s Comp   | are/Copy Options                      | Synchronization o  | f deleted objects             | Overlapping and folding keys           |
| Entity – Table                                                                                                    | Selected | Property                              |                    | ſ                             | Show Selected Properties Only          |
| Attribute – Column                                                                                                    | ~        | Name                                  |                    | ÷ 1                           | show selected Properties only          |
| Unique Identifier - Index                                                                                                    | ¥        | Short Name / Abb                      | reviation          |                               | Don't apply for new objects            |
| Relation - Foreign key                                                                                                    | ~        | Deprecated                            |                    | L                             |                                        |
| Relation - Table                                                                                                    |          | Comment<br>Comment in RDBMS           |                    | i i i                         | Exclude unchecked objects from tree    |
| Entity View - View                                                                                                    |          |                                       |                    |                               | Exclude unenceked objects i olir tree  |
|                                                                                                    |          | Notes                                 |                    |                               |                                        |
|                                                                                                    | ×        | Temporary Table Scope                 |                    |                               |                                        |
|                                                                                                    | ×        | Table Type                            |                    |                               |                                        |
|                                                                                                    | V        | Structured Type                       |                    |                               |                                        |
|                                                                                                    | V        | Type Substitution (Super-Type Object) |                    |                               |                                        |
|                                                                                                    |          | Allow Type Substitution               |                    |                               |                                        |
|                                                                                                    |          | Min Volumes                           |                    |                               | Update Tree                            |
|                                                                                                    | 5.4      | Expected Volumes                      | •                  | ×                             | APTER OFF                              |
|                                                                                                    |          | <u>E</u> ngineer                      | E                  | Apply Selection               | <u>C</u> ancel <u>H</u> elp            |

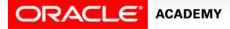

#### Viewing the Mapping Comparison

| Engineer to Relational Model                                                                                                    |                |                                                                                                  |                                                |
|----------------------------------------------------------------------------------------------------|----------------|--------------------------------------------------------------------------------------------------|------------------------------------------------|
| Tree View Tabular View                                                                                                    |                |                                                                                                  |                                                |
| Logical 👻                                                                                                    | <u>F</u> ilter | Relational_1                                                                                     | As SubView                                     |
| Logical     Entities     DEPARTMENT     EMPLOYEE     Entity Hierarchies     Views     Subviews                                                                              |                | Relational_1<br>Tables<br>HR_DEPA<br>HR_EMPL<br>Tables mapp<br>Objects mapp<br>Views<br>Subviews | OYEES<br>ed to Hierarchies<br>ped to relations |
|                                                                                                    | /Copy Option   |                                                                                                  | Overlapping and folding keys                   |
| Property<br>Name                                                                                                    | Selected       | entity: DEPARTMENT<br>DEPARTMENT                                                                 | table: HR_DEPARTMENTS<br>HR_DEPARTMENTS        |
|                                                                                                    |                | DEPARTMENT                                                                                       |                                                |
| Short Name / Abbreviation                                                                                                    | 1000           |                                                                                                  | In Contraction                                 |
| Short Name / Abbreviation                                                                                                    |                | No                                                                                               |                                                |
| Deprecated                                                                                                    |                | No                                                                                               | No                                             |
| Deprecated<br>Temporary Table Scope                                                                                                    |                | No                                                                                               |                                                |
| Deprecated<br>Temporary Table Scope<br>Table Type                                                                                                    |                | No                                                                                               |                                                |
| Deprecated<br>Temporary Table Scope<br>Table Type<br>Structured Type                                                                                                    |                | No                                                                                               |                                                |
| Deprecated<br>Temporary Table Scope<br>Table Type<br>Structured Type<br>Type Substitution (Super-Type Object)                                                               |                | No                                                                                               |                                                |
| Deprecated<br>Temporary Table Scope<br>Table Type<br>Structured Type<br>Type Substitution (Super-Type Object)<br>Allow Type Substitution                                    |                |                                                                                                  | No                                             |
| Deprecated<br>Temporary Table Scope<br>Table Type<br>Structured Type<br>Type Substitution (Super-Type Object)<br>Allow Type Substitution                                    |                | true                                                                                             | No                                             |
| Deprecated<br>Temporary Table Scope<br>Table Type<br>Structured Type<br>Type Substitution (Super-Type Object)<br>Allow Type Substitution<br>Min Volumes                     |                | true<br>0                                                                                        | No<br>true<br>0                                |
| Deprecated<br>Temporary Table Scope<br>Table Type<br>Structured Type<br>Type Substitution (Super-Type Object)<br>Allow Type Substitution<br>Min Volumes<br>Expected Volumes |                | true<br>0<br>0                                                                                   | No<br>true<br>0                                |

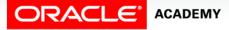

#### Synchronizing Deleted Objects

| 🚱 Engineer to                                                                                                    | Relational Model X                                                                                                    |  |  |  |
|----------------------------------------------------------------------------------------------------|----------------------------------------------------------------------------------------------------|--|--|--|
| Logical Filter                                                                                                    | Relational_1                                                                                                    |  |  |  |
| Rental Agreement     Attributes     Attributes     Attributes     Date of Rental     Date of Rental     Deposit Paid     Deposit Paid | RENTAL_AGREEMENTS   Columns   O   O   O   O   O   O   O   O   O   O   O   O   O   O   O   O   O   O   O   O   O   O   O   O   O   O   O   O   O   O   O   O   O   O   O   O   O   O   O   O   O   O   O   O   O   O   O   O   O   O   O   O   O   O   O   O   O   O   O   O   O   O   O   O   O   O   O    O   O   O   O   O   O   O   O   O   O   O   O   O   O   O   O   O   O   O   O   O   O   O |  |  |  |
| Details $\langle$ General Options $\langle$ Compare/Copy Options $\rangle$ Synchronization                                                                                                    | on of deleted objects $\setminus$ Cverlapping and folding keys $\setminus$                                                                                                    |  |  |  |
| Select       Deleted       To be deleted         Daily Rental Rate       RENTAL_AGREEMENTS.DAILY RENTAL RATE         Rate Per Mile       RENTAL_AGREEMENTS.RATE PER MILE                                                                                                    |                                                                                                    |  |  |  |
| Engin                                                                                                    | eer <u>Apply Selection</u> <u>C</u> ancel <u>H</u> elp                                                                                                    |  |  |  |

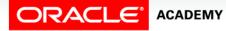

### Identifying Overlapping and Folding Keys

- Two attributes in the same entity relate to the same UID attribute.
- You can fold the keys into one column in the relational model during engineering.

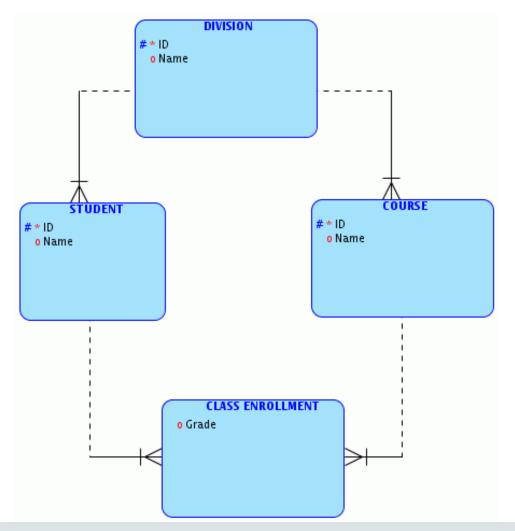

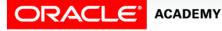

#### Identifying Overlapping and Folding Keys

| Engineer to Relational Model                                                                                                    |                                                                                                    |
|----------------------------------------------------------------------------------------------------|----------------------------------------------------------------------------------------------------|
| Logical Filter                                                                                                    | Relational_1                                                                                                |
| ✓       ▲       Logical         ➡       ✓       ▲         ■       ■       Entity Hierarchies         ■       ●       ✓         ▲       Relations         ■       ✓       ▲         ▲       ✓       ▲         ■       ✓       ▲         ■       ✓       ▲         ■       ✓       ▲         Subviews       ● | Relational_1<br>Tables<br>Compared to Hierarchies<br>Compared to relations<br>Views<br>Subviews<br>Subviews |
| Details \ General Options \ Compare/Copy Options \ Synchronization of deleted opjects \ Overlapping and folding keys \                                                                                                    |                                                                                                    |
| OverlappiOverlapped Entities Class Enrollment                                                                                                    | Overlap In PK Overlapp Attributes pairs                                                                     |
|                                                                                                    | Engineer Apply Selection Cancel Help                                                                        |

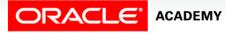

#### Summary

In this lesson, you should have learned how to:

- Map UIDs to primary keys
- Engineer UIDs
- Map relationships to foreign keys
- Define naming templates
- Apply templates to the relational model
- Map exclusive relationships to foreign keys
- Map subtypes to tables
- Identify overlapping and folding keys

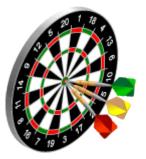

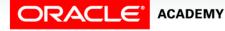

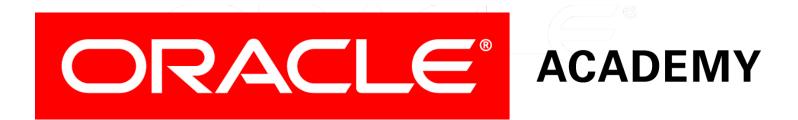